# **Document.PrintFacingPages**

## **Description**

Sets or returns a boolean representing if the headers and footers should be different for odd and even pages, such as when the pages in this document will be mirrored. When set to true, it creates one header or footer for even-numbered pages and a different header or footer for odd-numbered pages.

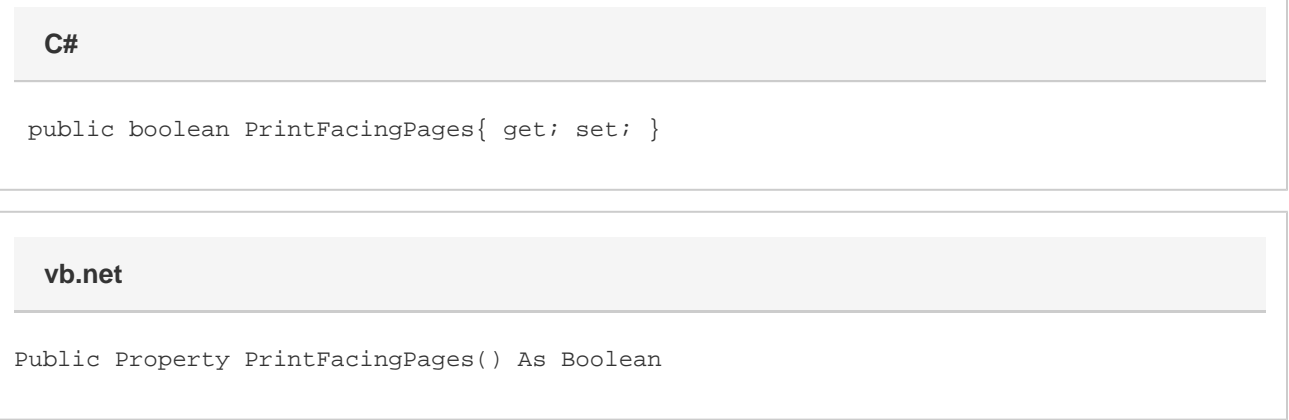

#### **Remarks**

MS Word equivalent: File menu > Page Setup... > Layout tab > Headers and footers section > Different odd and even

### **Examples**

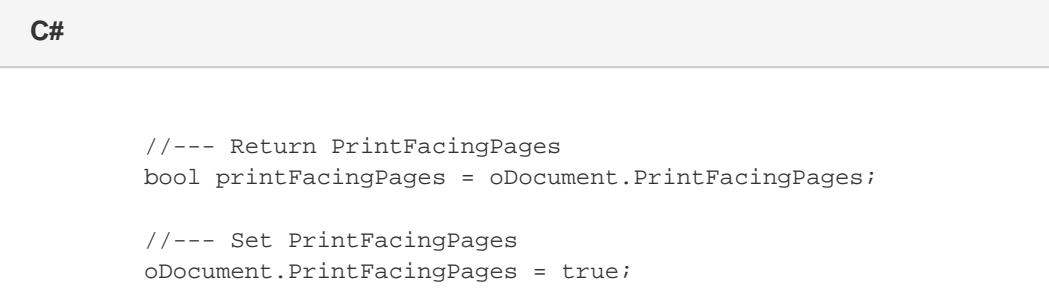

#### **vb.net**

```
 '--- Return PrintFacingPages
Dim printFacingPages As Boolean = oDocument.PrintFacingPages
'--- Set PrintFacingPages
oDocument.PrintFacingPages = True
```